<<Pro/ENGINEER

<<Pro/ENGINEER >>

- 13 ISBN 9787115123336
- 10 ISBN 7115123330

出版时间:2004-7

页数:379

字数:593000

extended by PDF and the PDF

http://www.tushu007.com

, tushu007.com

, tushu007.com

## <<Pro/ENGINEER

#### Pro/ENGINEER

Pro/ENGINEER ——Pro/ENGINEER Wildfire 112

BOM

 $\sim$ , tushu007.com

### <<Pro/ENGINEER

 $11.1$   $11.1.1$   $11.1.2$   $11.1.3$ 31.1.4 51.1.5 51.2 Pro/ENGINEER Wildfire 81.2.1 81.2.2 Pro/ENGINEER 91.2.3 161.3  $171.31$   $171.32$   $17$   $18$  2  $192.1$  $(\text{config pro})$   $192.2$   $(\text{config pro})$   $212.3$ (.dtl)  $272.4$   $282.5$   $402.6$  $41261$   $41262$   $48263$   $48$   $493$  $503.1$   $503.2$   $503.21$   $543.2.2$ 543.2.3 55 57 4 584.1 584.1.1 (general) 584.1.2 (Projection) 594.1.3 (Auxiliary) 594.1.4 (Detailed) 604.1.5 (Revolved) 604.1.6 Graph 604.1.7 (Copy & Align) 614.2  $614.3$   $624.3.1$   $(Full)$   $624.3.2$   $(Half)$ 624.3.3 (Local) 624.3.4 (Full & Local) 624.3.5  $(0)$  624.4  $634.5$   $634.5.1$   $644.5.2$ 704.5.3 744.5.4 784.5.5 784.5.6 784.5.6 (Copy & Align) 794.6 2001 294.6.1 W001 794.6.2  $V002$  814.6.3  $V003$  824.6.4  $V004$ 834.6.5 V005 () 844.6.6 V006 864.6.7  $V007$  864.6.8  $V008$  874.6.9  $V009$  & 894.6.10 V010 914.6.11 V011 914.6.12 V012 914.6.13 VO13 914.6.14 VO14 914.6.15 V015 9146.16 V016 9146.17 V017 924.6.18 V018 & 924.6.19 V019 () 924.620 V020 () 924.6.21 V021 934.6.22 V022 () 934.6.23 V023 () 944.6.24 V024 944.6.25 V025 954.6.26 V026 964.6.27 V027 964.6.28 V028  $984.629$   $V029$   $984.630$   $V030$ 984.6.31 V031 () 984.6.32 V032 () 994.6.33 V033  $($  ) 994.6.34  $V034$  () 1004.6.35  $V035$  () 1004.6.36 V036 () 1024.6.37 V037 () 1024.6.38 V038 () 1034.6.39 V039 () 1044.6.40 V040 () 1044.6.41 V041 () 1044.6.42 V042 () 1044.6.43 V043 () 1054.6.44 V044 () 1054.6.45 V045 () 1054.6.46 V046  $($  ) 1064.6.47  $V047$  1064.6.48  $V048$ 1074.6.49 V049  $1074.650$  V050  $1084.651$ V051 &  $1094.652$  V052  $1104.653$  V053 1114.654 V054 1114.655 V055  $1114.656$   $V056$  &  $1114.657$   $V057$  ( () 1114.658 V058 () 1114.659 V059 () 1124.660 V060 () 1124.661 V061 1124.6.62 V062 1134.663 V063 1134.664 V064 1144.6.65 V065 1154.6.66 V066 V066 1164.667 V067 & 1174.6.68 V068 1174.6.69 V069 1184.6.70 V070 1184.6.71 V071

. tushu007.com

### <<Pro/ENGINEER

1194.6.72 V072 1204.6.73 V073 1204.6.74 V074 1214.6.75 V075  $1224.6.76$  V076  $1234.6.77$  V077 1244.6.78 V078 1244.6.79 V079 1254.6.80 V080  $1254.681$  V081 1264.6.82 V082 1264.6.83 V083 1274.6.84 V084  $\blacksquare$ 1284.6.86 V086 1294.6.87 V087 1304.6.88 V088 1314.6.89 V089 V089 1314.6.90 V090 1324.6.91 V091  $V$ 091 1334.6.92 V092  $1344.6.93$   $V093$   $1354.6.94$   $V094$  & 1374.6.95 V095 1394.6.96 V096 1394.6.97 V097 1394.6.98 V098 1414.6.99 V099  $14146100 \hspace{1.5cm} V100$   $14246101 \hspace{1.5cm} V101$  $1434.6102 \hspace{1.5cm} V102 \hspace{1.5cm} 1434.6103 \hspace{1.5cm} V103$ 1444.6.104 V104 1454.6.105 V105 1464.6.106 V106 & 1474.6.107 V107 1484.6.108  $V108$  1494.6.109  $V109$  1494.6.110 V110 1504.6.111 V111 1514.6.112 W112 & 152  $154$  5  $1555.1$   $1555.2$   $1565.2.1$  $1565.2.2$   $1575.2.3$   $1585.2.4$   $1595.2.5$ 1605.2.6 Z-Clipping(Z- ) 1605.2.7 VIEW DISP( ) 1625.2.8 1635.2.9 1645.3 (Drawing Display) 1655.3.1 (Model Grid) 1665.3.2 (Drawing View Visibility) 1665.3.3 (Component Display)  $1665.34$   $169$   $171.6$   $1726.1$  $1726.1.1$  /  $1736.1.2$   $1746.1.3$   $1746.2$ 1756.2.1 1756.2.2 1766.2.3 (Clean Dims) 1786.3  $1796.31$   $1796.32$   $1806.33$ 1816.3.4 1826.4 1826.4 189 1907 1917.1 1917.1.1 1917.1.2 1927.1.3 1927.1.4  $1927.1.5$   $1927.1.6$   $1947.1.7$ 1947.2 1957.2.1 1957.2.2 1967.2.3 1977.2.4 1977.2.5 1987.2.6 1987.3 1997.3.1 1997.3.2 1997.3.3 2007.4  $2007.41$   $2007.42$   $2017.43$   $2017.44$ 2037.4.5 2037.5  $(Table)$  2047.5.1 2057.5.2 2067.5.3  $2067.5.4$   $2077.5.5$   $2077.5.6$  /  $2107.5.7$   $2127.5.8$   $/$   $2127.5.9$  $\angle$  214 215 8 2168.1 2168.1.1  $2168.1.2$  2178.2 2218.2.1 2218.2.2 差基准 2218.2.3 几何公差类型 2228.2.4 模型参照(Model Refs)选项卡 2238.2.5 Datum Refs(基准 ) 2268.2.6 Tol Value( ) 2278.2.7 Symbols( ) 2288.2.8 2288.2.9 229 232 9  $2339.1$   $2339.1.1$   $2339.1.2$   $2339.2$ 2389.2.1 Page( ) 2399.2.2 Printer( ) 2409.2.3 (Model) 2409.3 2419.4 242 243 10 24410.1 24410.1.1 24410.1.2 24510.2

 $,$  tushu007.com

# <<Pro/ENGINEER

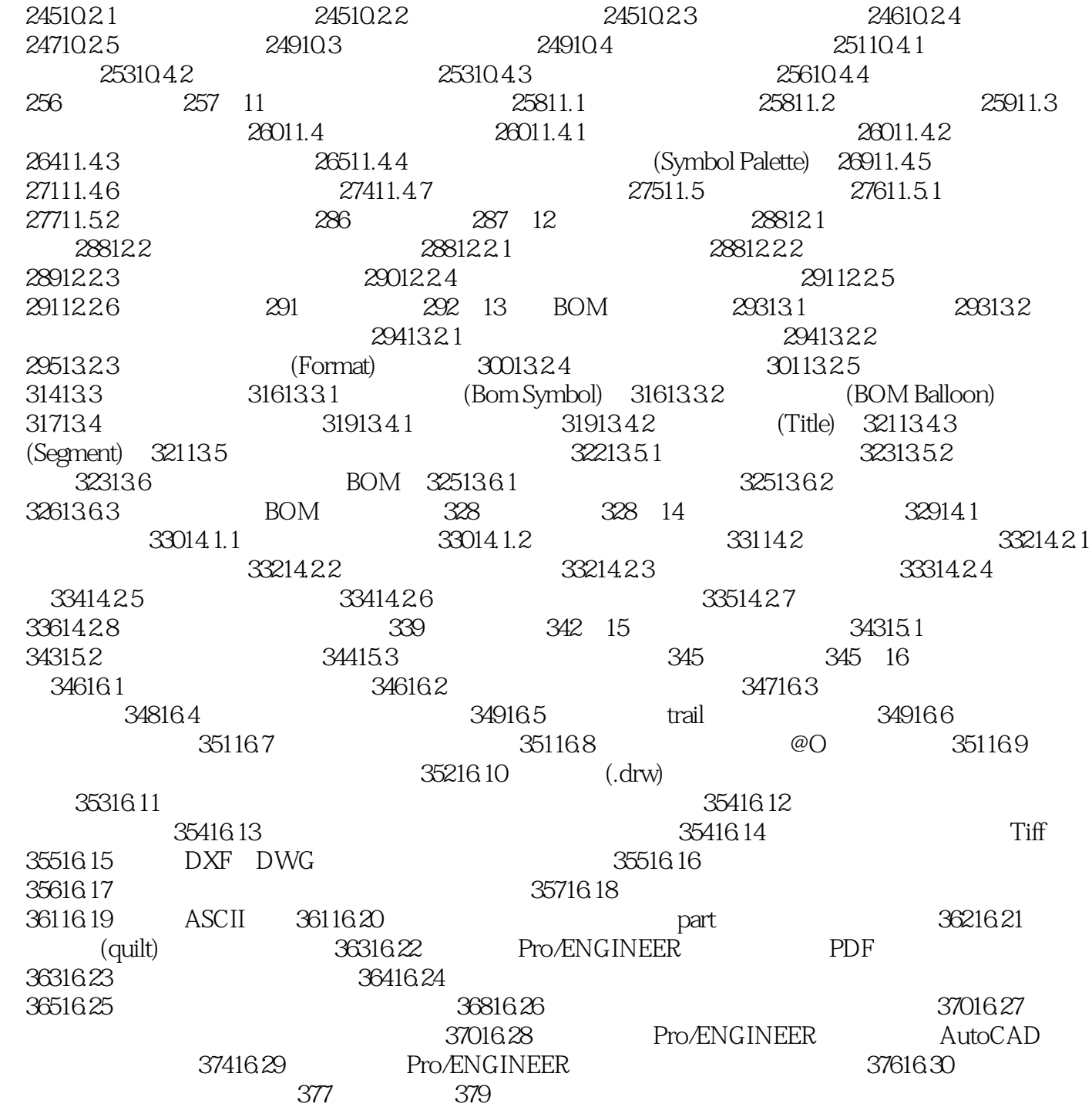

### , tushu007.com

# |<<Pro/ENGINEER

本站所提供下载的PDF图书仅提供预览和简介,请支持正版图书。

更多资源请访问:http://www.tushu007.com